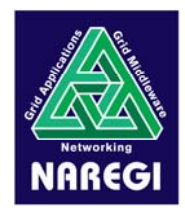

# EGEE - NAREGI inter-operation Information and Monitoring Service

National Institute of Informatics& Hitachi, Ltd.

2006/03/21

National Research Grid Initiative

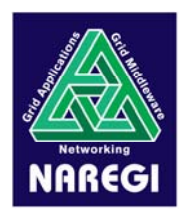

# Information Service Characteristics

- Basic syntax:
	- –Resource description schemas (e.g., GLUE, CIM)
	- –Data representations (e.g., XML, LDIF)
	- –Query languages (e.g., SQL, XPath)
	- – Client query interfaces
		- (e.g., WS Resource Properties queries, LDAP, OGSA-DAI)
- Semantics:
	- – What pieces of data are needed by each Grid (various previous works & actual deployment experiences already)
- • Implementation:
	- Information service software systems (e.g., MDS, BDII)
	- The ultimate sources of this information (e.g., PBS, Condor, Ganglia, WS-GRAM, GridVM, various grid monitoring systems, etc.).

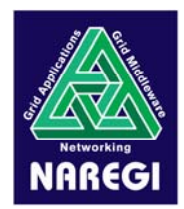

# NAREGI Information Service

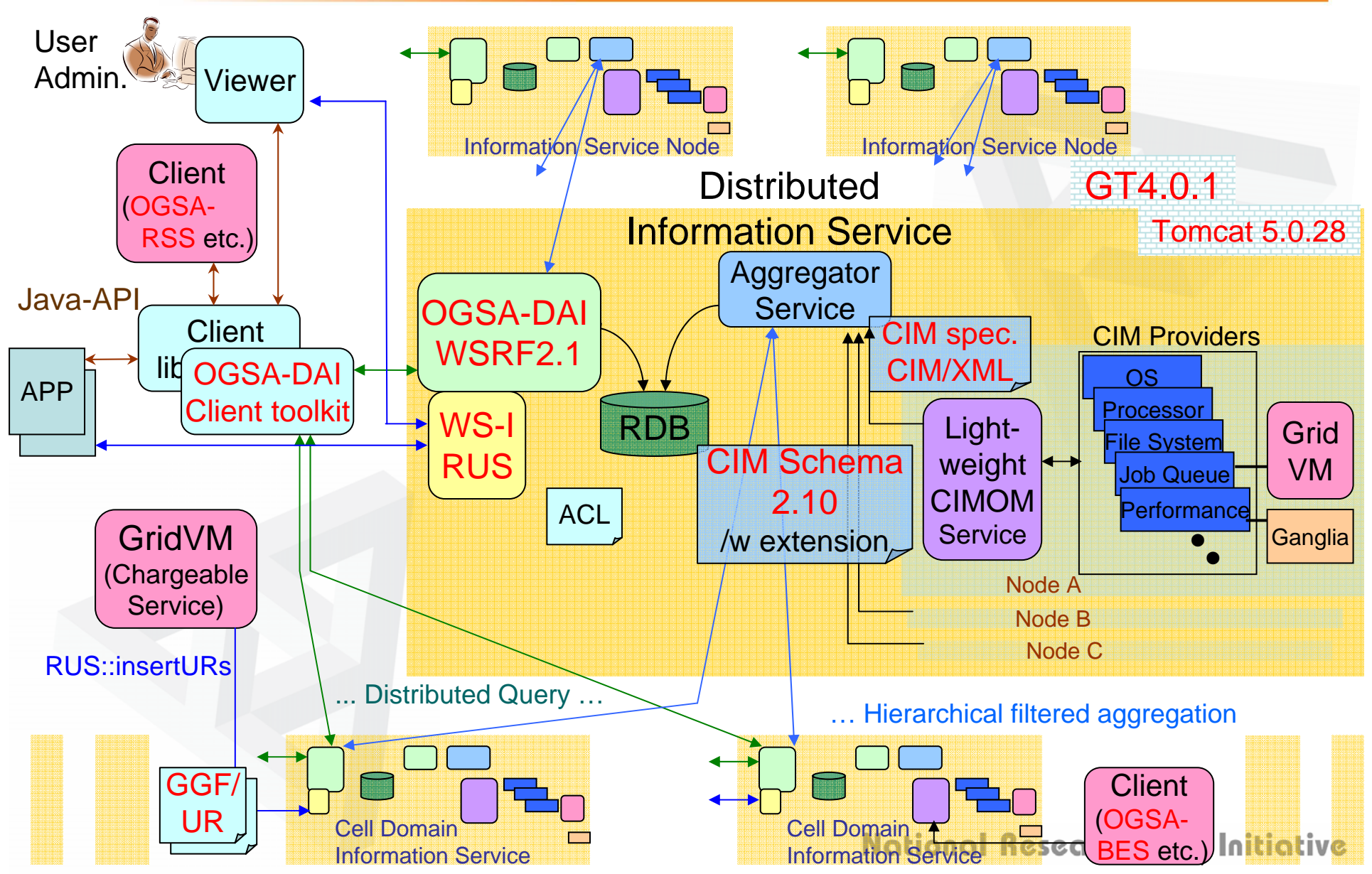

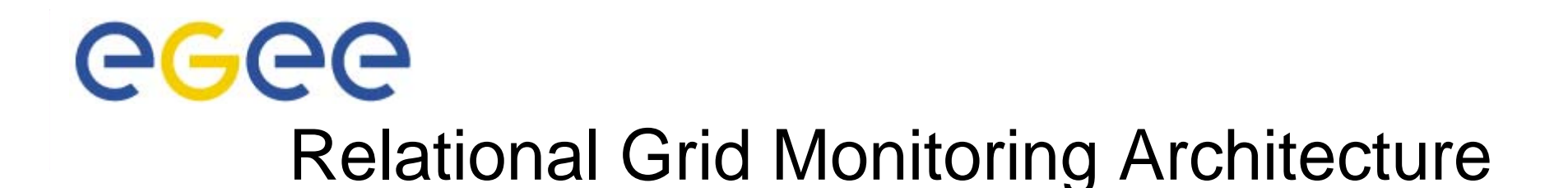

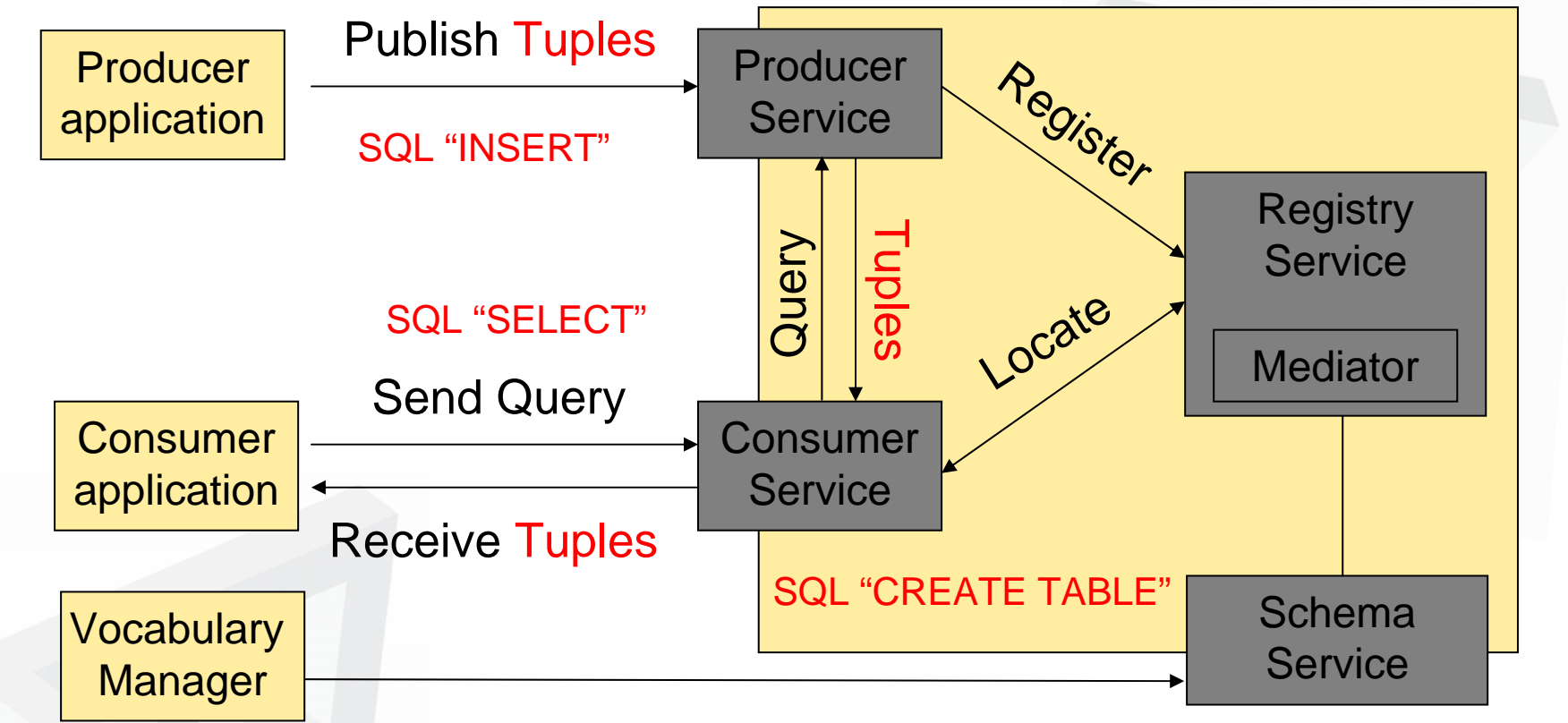

- • An implementation of the GGF Grid Monitoring Architecture (GMA)
- $\bullet$  All data modelled as tables: a single schema gives the impression of one virtual database for NO al Research Grid Initiative

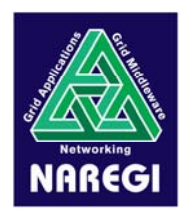

# Syntax Interoperability Matrix

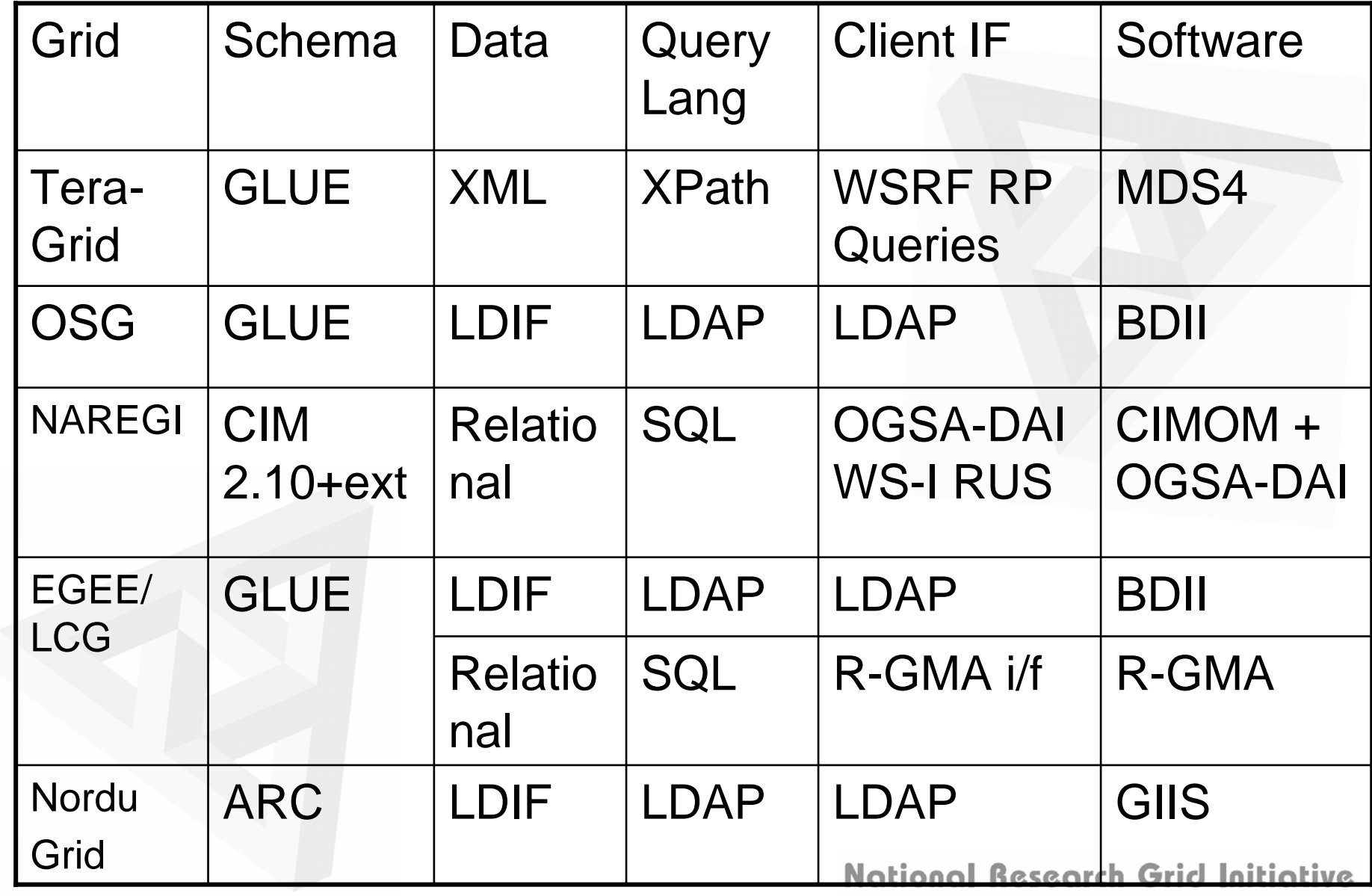

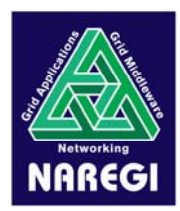

# Low Hanging Fruit

# "Just make it work by GLUEing"

- Identify the minimum common set of information required for interoperation in the respective information service
- Employ GLUE and extended CIM as the base schema for respective grids
- Each Info service in grid acts as a information provider for the other
- Embed schema translator to perform schema conversion
- Present data in a common fashion on each grid ; WebMDS, NAREGI CIM Viewer, SCMSWeb, …

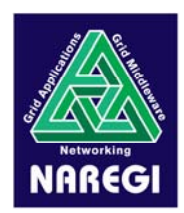

- $\bullet$ Define minimal common set of attributes required
- • Each system components in the grid will only access the translated information

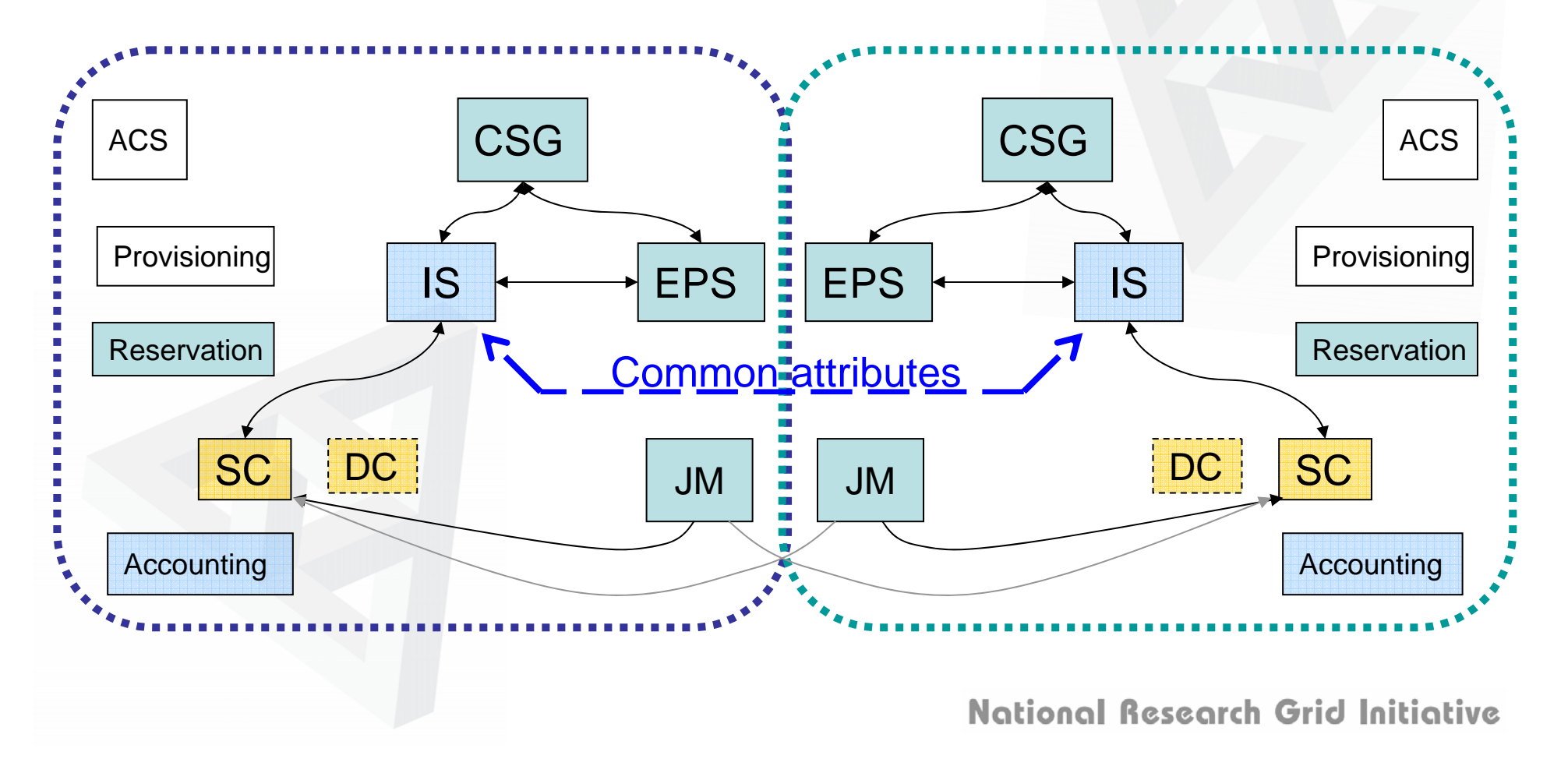

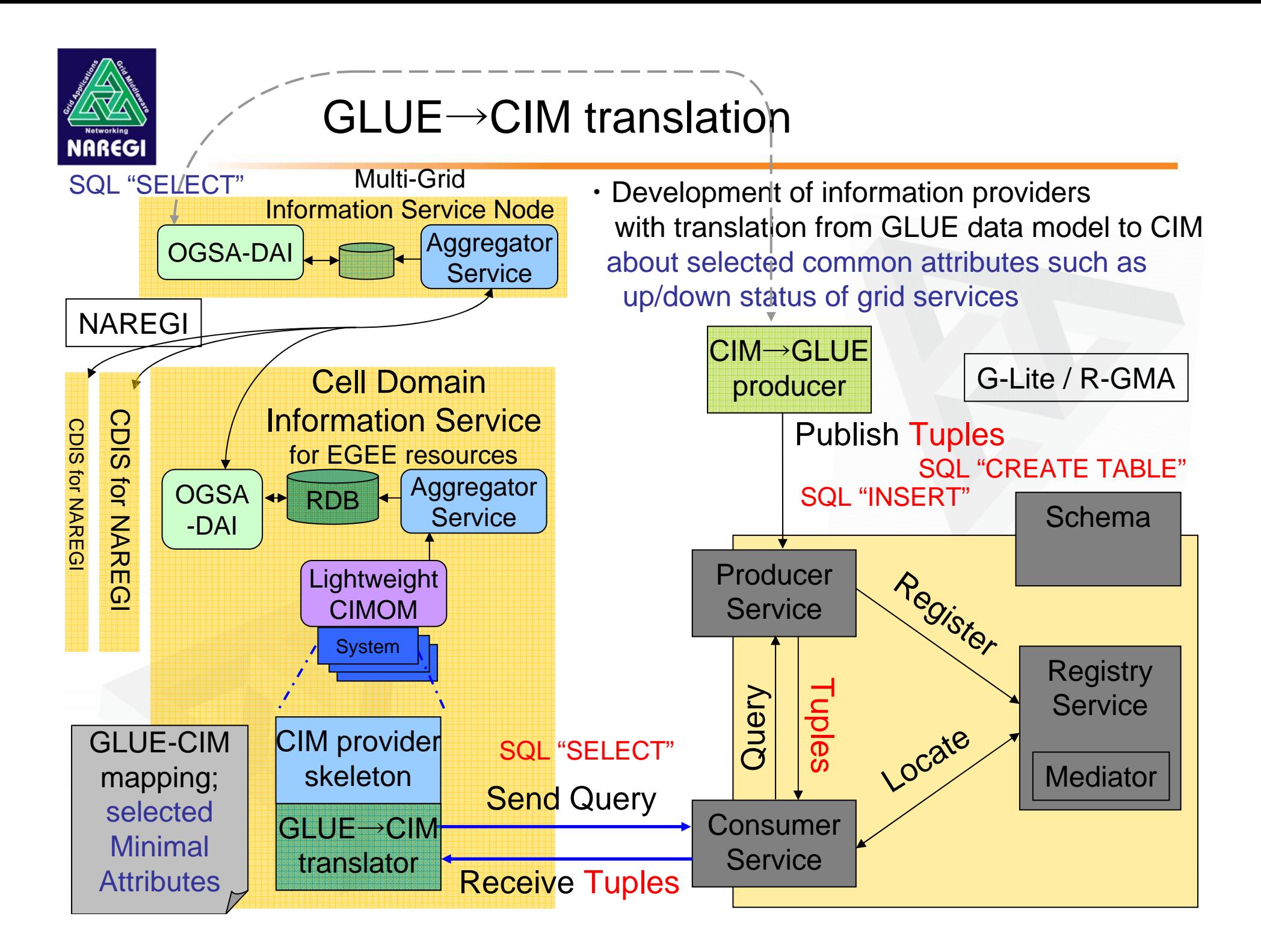

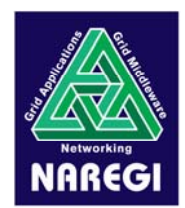

## Interface level adaptation … in long term

When the CSG accesses multi-Grid Information Services for resource discovery

CSG has to know the differences in the consumer interfacesInterfaces: Subscription / Query, push/pull

- Query Language
- Data format: XML, … Schema: CIM, GLUE, …

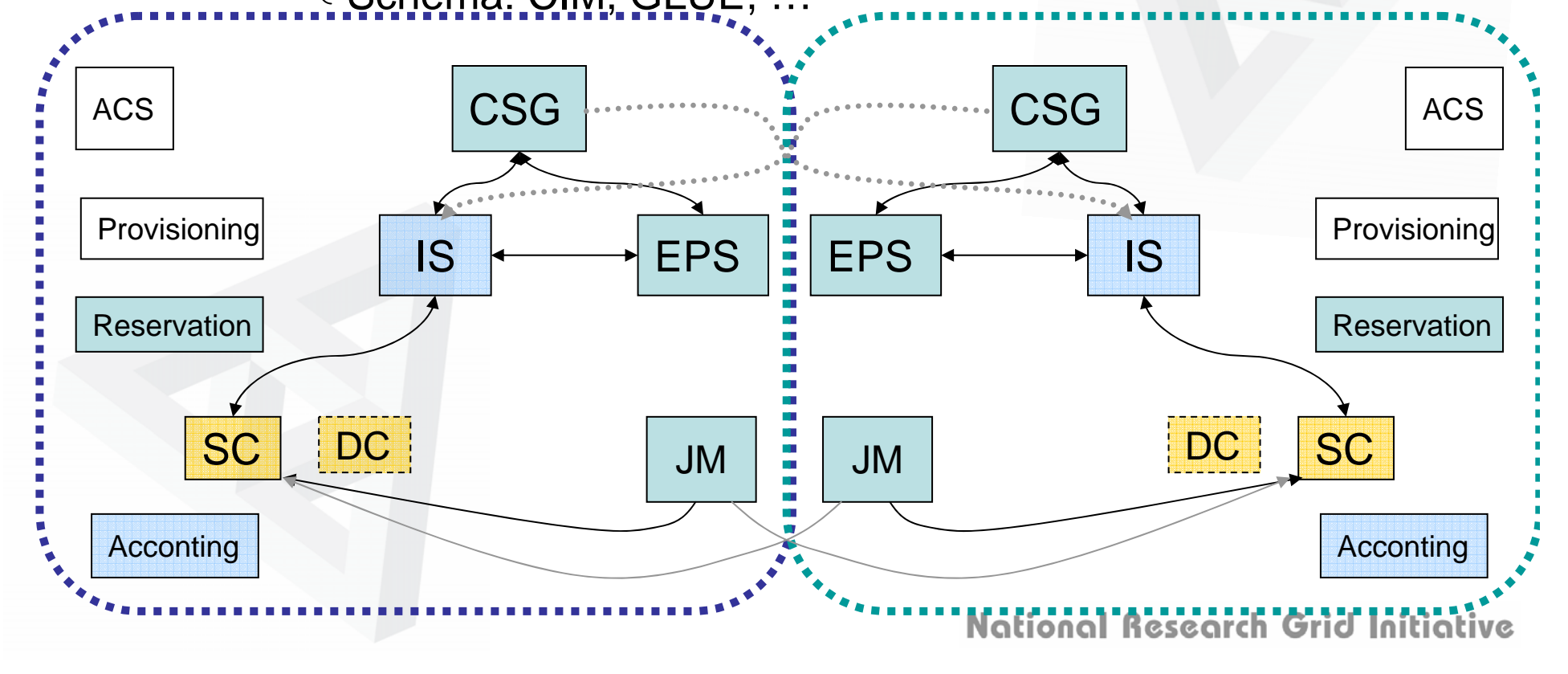

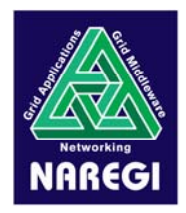

# NAREGI Information Service

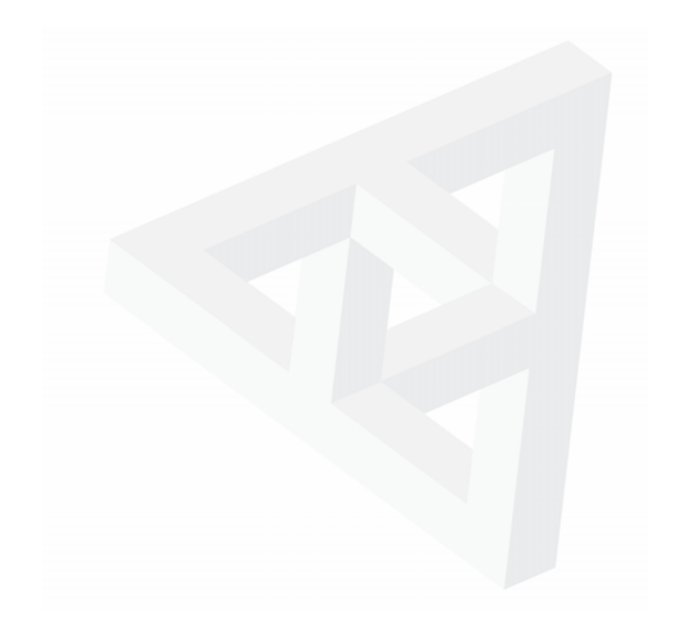

National Research Grid Initiative

1

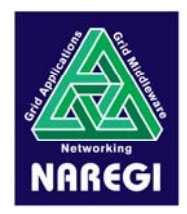

# 1. Overview

- 2. Resource information schema
- 3. Publisher interface
- 4. Consumer interface
- 5. VO information service

National Research Grid Initiative

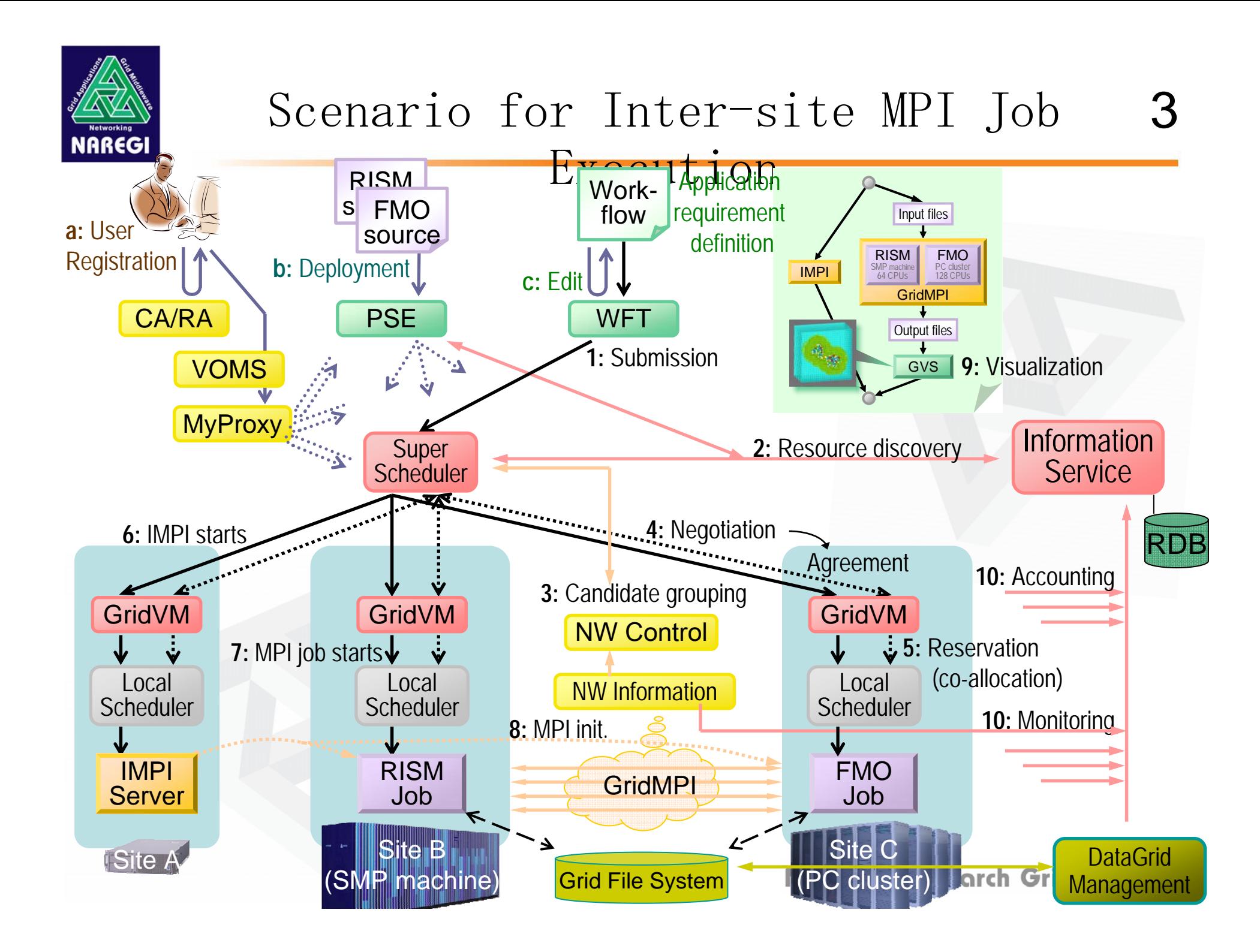

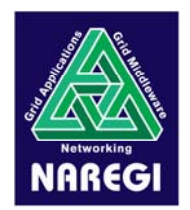

4

Distributed Info.Services maintain various kind of informationacross multiple administrative domains and VOs.

Clients can search useful information to help Resource Broker for job execution, VO management, etc.

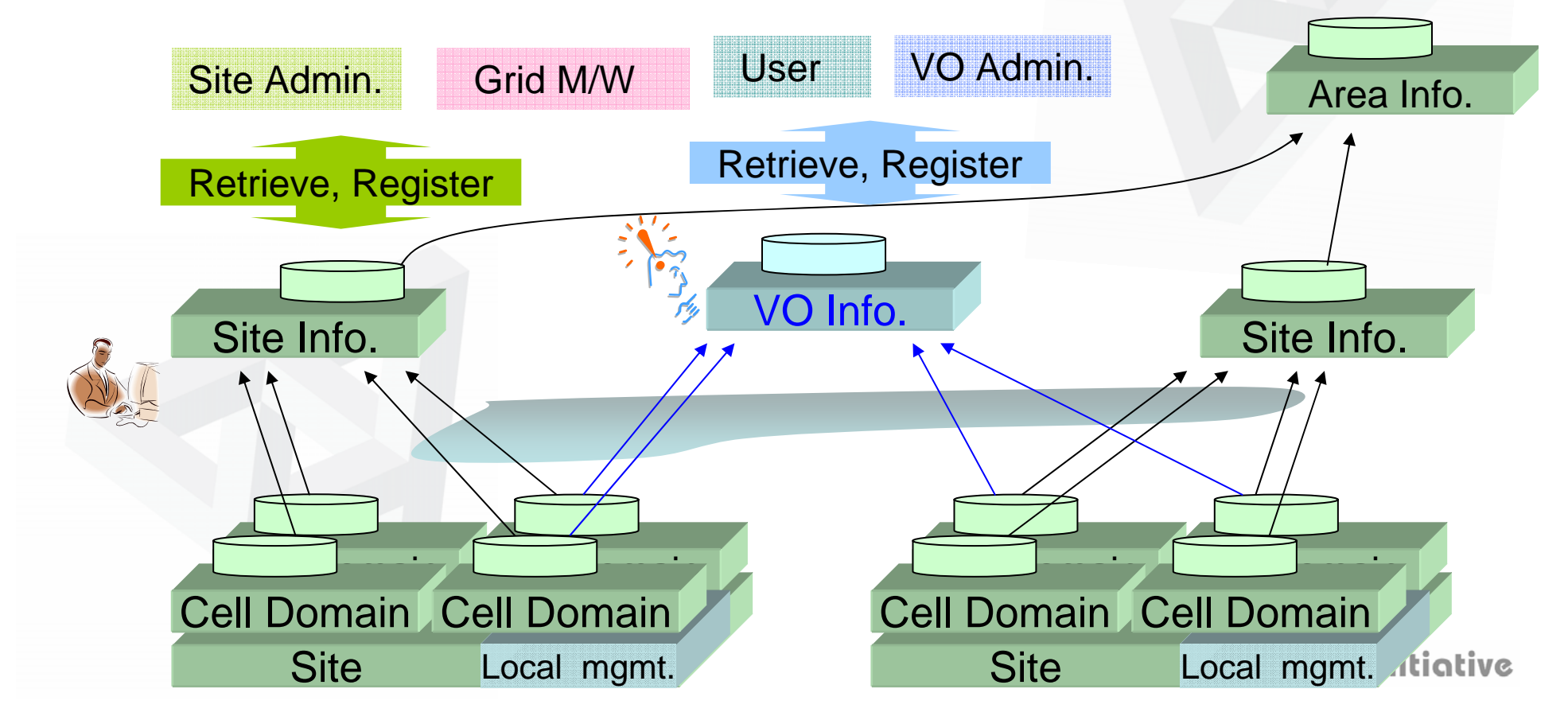

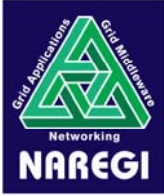

■

## Functions

### **Discovery**

Aggregated resource information is accumulated to RDB (PostgreSQL), Resource can be discovered by SQL query.

### ■ Monitoring

Information of Job Queue and local scheduler managed by GridVM is served. Utilization of existing monitoring systems ; e.g. Ganglia.

### ■ Accounting

Usage Records provided by GridVMs are collected and maintained. Users can search and summarize their records by global id,

even if their jobs are executed across multiple sites.

### ■ Logging

Job information and Syslog are monitored and accumulated and support the cause investigation of abnormal phenomena/activities.

### ■ Registry

PSE registers application information and deployment information. NAREGI M/W components register information of their service access points.

## ■ VO Management

Information Service for each VO.

National Research Grid Initiative

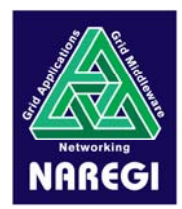

Support for Resource Brokering and Accounting …

- GridVMs provide information about Job Queue and Job Usage.
- Resource Brokers consume the information using SQL query.

General schema (based on CIM) for resource description.

 $\rightarrow$  can satisfy requirement of other middleware. can include existing / standard schema.

(⊃ GGF /

JSIM, UR Schema)

Aggregated CIM objects are accumulated to RDB.

→ Resource discovery by using SQL query, Analysis of time-series data.

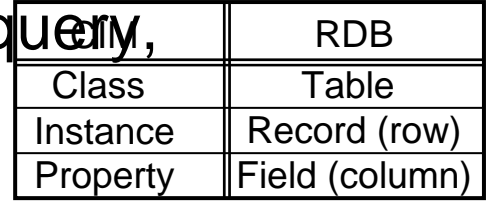

○ Implemented as secure Grid Service. (on GT3→GT4 with OGSA-DAI, RUS)

 $\sim$   $\sim$   $\sim$   $\sim$   $\sim$   $\sim$   $\sim$   $\sim$ 

Hierarchical access to distributed large DB.

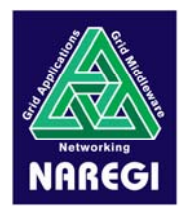

# Common Information Model

#### DMTF(Distributed Management Task Force) formulates

CIM Schema: Abstract object-oriented model very widely about the administrati v information of the computers and has over thousand classes.

7

Ve

WBEM: Interface to access to administrative information.

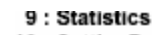

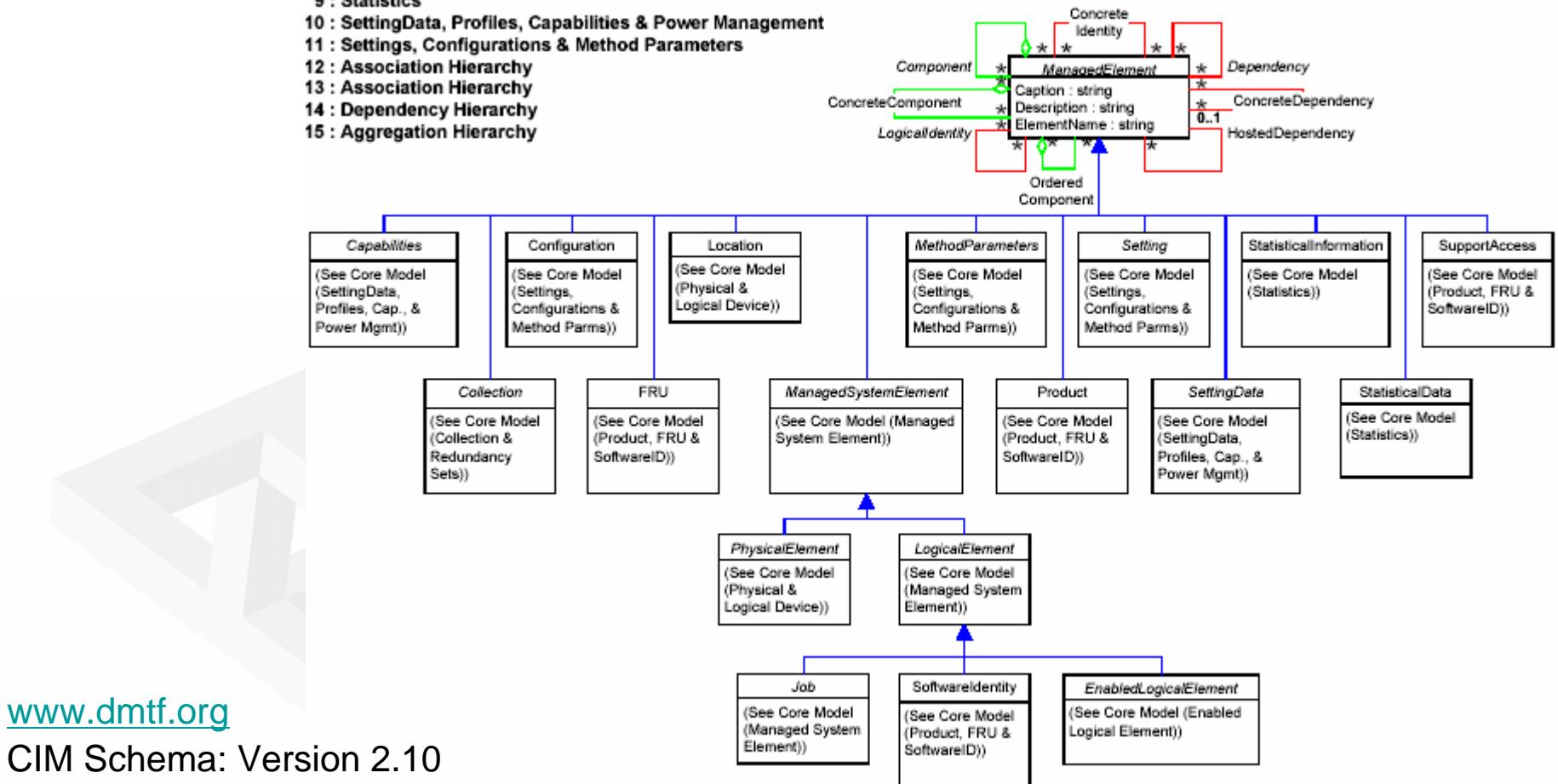

![](_page_16_Picture_0.jpeg)

# Relationship 8

![](_page_16_Figure_3.jpeg)

![](_page_17_Picture_0.jpeg)

GT4.0.1

- ・ CIMOM Service classifies info according to CIM based schema.
- Information Service Node ・ The info is aggregated and accumulated in RDBs hierarchically.

userClient library utilizes OGSA-DAI client toolkit.

![](_page_17_Figure_6.jpeg)

![](_page_18_Figure_0.jpeg)

![](_page_19_Picture_0.jpeg)

- 1. Overview
- 2. Resource information schema
- 3. Publisher interface
- 4. Consumer interface
- 5. VO information service

National Research Grid Initiative

![](_page_20_Picture_0.jpeg)

In case information services share multi-Grid resource information,

Information services have to maintain common attributesfor CSG to generate Candidate Sets.

12

What attributes should be common?

![](_page_20_Figure_5.jpeg)

![](_page_21_Picture_0.jpeg)

# Candidates

### Service

Type : [pre]ws-gram-pbs, LRMS, Scheduler, GridFTP, RFT, MDS4/IS, RLS, SRB, etc

Version : e.g. 4.0.1

Host : e.g. tg-grid1.uc.teragrid.org

Port : e.g. 2119

- Path : e.g. /jobmanager-pbs
- URL : e.g. https://png1037.naregi.org:9000/wsrf/services/gridvm/GridVMJobFactoryService

Status : e.g. enabled

VO/group/role to be authorized

other candidates : Functionality, Outage start/end

### Software

Package name : Runtime environment, MPI Version**Description** 

other candidates :

National Research Grid Initiative

![](_page_22_Picture_0.jpeg)

# Candidates

### **Queue**

Name, Unique ID Number of CPUs {Total, Free} **Status** Number of jobs {Total, Running, Waiting} Policy : Max {Wall time, CPU time, Total jobs, Running jobs} VO/group/role to be authorized

other candidates : Estimated traversal time

### Cluster  $\sim$  Host

Type : heterogeneous / homogeneous Name, Unique ID Total nodes Storage device name size available space type

Host name, unique ID Processor type speed Total memory Operating system SMP size

other candidates : accepted CA

![](_page_23_Picture_0.jpeg)

# Information Model based on  $\mathtt{CIM^{15}}$

![](_page_23_Figure_2.jpeg)

![](_page_24_Picture_0.jpeg)

### Schema for Job Queue

![](_page_24_Figure_2.jpeg)

16

![](_page_25_Picture_0.jpeg)

#### Schema for Software, Service, Log 17

![](_page_25_Figure_2.jpeg)

![](_page_26_Figure_0.jpeg)

![](_page_27_Picture_0.jpeg)

#### Schema for Network $\mathbf{k}$  19

![](_page_27_Figure_2.jpeg)

![](_page_28_Picture_0.jpeg)

# Schema for Usage Record

20

![](_page_28_Figure_2.jpeg)

![](_page_29_Picture_0.jpeg)

![](_page_29_Figure_2.jpeg)

![](_page_30_Picture_0.jpeg)

### SQL query through Association class :

SELECT NameFROM CIM\_ComputerSystem WHERE

> $\frac{1}{8}$  Join condition with Association class  $\frac{1}{8}$ CIM\_InstalledSoftwareElement.SoftwareElementID = CIM\_SoftwareElement.ID

#### AND

(

/\* Join condition with Association \*/CIM\_InstalledSoftwareElement.ComputerSystemID = CIM\_ComputerSystem.ID

) AND (  $\frac{1}{\sqrt{2}}$  Condition for this search  $\frac{1}{\sqrt{2}}$ CIM\_SoftwareElement.Name <sup>=</sup>'intel-ifort8' );

National Research Grid

![](_page_31_Picture_0.jpeg)

- 1. Overview
- 2. Resource information schema
- 3. Publisher interface
- 4. Consumer interface
- 5. VO information service

National Research Grid Initiative

![](_page_32_Figure_0.jpeg)

![](_page_33_Picture_0.jpeg)

25

We developed Grid Service that manages CIM Provider classes and transmits resource information to AggregateService ( $\sim$ IndexService)

![](_page_33_Figure_3.jpeg)

![](_page_34_Picture_0.jpeg)

Developers of NAREGI M/W can easily implement provider software.

- CIM provider classes extend CIMProviderSkelton class. Association provider classes extend CIMAssociationProviderSkelton class.
- ・The Skelton class hasexecProvider() : starting point of the provider,
	- createCIMInstance(),  $\rightarrow$ addInstance(cimInstance) : notifies to RDB, etc.
- ・CIMInstance class hasaddKeyBinding(key, type, value)  $\gamma$ addProperty(name, type, value)  $\int$ .
- ・Providers are put in \$GLOBUS\_LOCATION/lib/ directory.

26

![](_page_35_Picture_0.jpeg)

```
import java.util.*;
public class NRG_Account extends CIMProviderSkelton {
  public NRG_Account() {}
  public void execProvider() throws Exception {
     try {
       FileInputStream inFile = openFile("accountList.txt"); // Account Information is in the file.
       BufferedReader buf_in = new BufferedReader(new InputStreamReader(inFile));
       String buf;
       while((buf = buf in.readLine()) != null) {
          String userid = buf.trim();
          if(userid.length() < 1) {
            continue;
          }
          CIMInstance cimInstance = createCIMInstance();
          // KEYBINDINGcimInstance.addKeyBinding("UserID", "string", userid);
          addInstance(cimInstance);
        }
     } finally {
       closeFile();
                                                        National Research Grid Initiative
} } }
```
![](_page_36_Picture_0.jpeg)

ned<br>• A CIM instance (row in RDB) can be created/altered/deleted through above operations of Lightweight CIMOM.

・ A Set of attributes as retrieval keys and XML document as detailed information can be stored in RDB. (NRG\_xxxLog class)

• AuthZ for publishing info.: gridmap-file (M/W or Admin: allowed)

![](_page_36_Figure_5.jpeg)

![](_page_37_Picture_0.jpeg)

LogRecord

<u>Lography</u>

- ・ Information Service traces processes of job execution mgmt, where the job info described by users gets concrete in the procedure of NAREGI M/W. Job Job Job GlobalUserID
- Users can retrieve info about their jobs with GlobalJobID the attributes such as Global Job ID. **TimeStamp** DocType
- ・ Info from various services is registered in Info Service as XML doc. …

![](_page_37_Figure_6.jpeg)

![](_page_38_Figure_0.jpeg)

![](_page_39_Picture_0.jpeg)

#### Example of XML about Reserved Nodes 31

 $\leq$ ?xml version="1.0"?>

<Reservation xmlns="http://www.naregi.org/infoservice/namespaces/sbc"

xmlns:xsi=" http://www.w3.org/2001/XMLSchema-instance"

xsi:schemaLocation="http://www. naregi.org/infoservice/namespaces/sbc/sbcfile.xsd>

<Job>

<GlobalJobID>87407426632466317</GlobalJobID>

<SubmittingUserName>/C=JP/O=NII/CN=Saeki</SubmittingUserName>

<VOAttributeName>/wp1.naregi.org/InfoService</VOAttributeName>

<JobType>GridMPI</JobType>

<ApplicationName>FMO</ApplicationName>

<Executable>gamess00.x</Executable>

</Job>

<Site>

<TargetHost>pbg1003.naregi.org</TargetHost>

<IMPIClientId>0</IMPIClientId>

<SitesCoallocated>7<SitesCoallocated>

</Site>

<Node>

<HostName>pbg1004.naregi.org</HostName> <HostName>pbg1003.naregi.org</HostName> <HostName>pbg1004.naregi.org</HostName> <HostName>pbg1003.naregi.org</HostName> </Node>

</Reservation>

National Research Grid Initiative

![](_page_40_Picture_0.jpeg)

- 1. Overview
- 2. Resource information schema
- 3. Publisher interface
- 4. Consumer interface
- 5. VO information service

National Research Grid Initiative

![](_page_41_Picture_0.jpeg)

### $\mathsf{CIM}{\rightarrow}\mathsf{GLUE}$  translation

33

![](_page_41_Figure_2.jpeg)

![](_page_42_Picture_0.jpeg)

# Query i/f to Cell Domain Info.Service 34

### ◆ class SQLClientWSRF

- ・ SQLResult[] cellDomainQuery(String[] names, String sql)
	- names : Names of Cell Domains ... Scope of query,
	- sql : SQL expression ... SELECT, CREATE VIEW,

#### ◇ class SQLResult

- ・String getTargetName() : Name of Cell Domain,
- ・String[] getHostName() : Hosts within the target domain,
- ・ResultSet getResultSet() : Result of the query,
- ・void discard()

![](_page_42_Figure_11.jpeg)

![](_page_43_Picture_0.jpeg)

- $\bullet$ Cell Domain Info Services are hierarchically connected.
- $\bullet$ Info Service Nodes in the upper layer play a role of Directory

![](_page_43_Figure_3.jpeg)

![](_page_44_Picture_0.jpeg)

### ◆ class SQLClientWSRF

・ SQLClientWSRF(String nodeURL)

nodeURL : URL of target "Information Service Node" in upper layer.

 $\bullet$ IndexInfo getIndexInfo()

 $\Diamond$  class IndexInfo

- String[] getCellDomainNames() : Cell Domains in lower layer of the target noc
- String[] getHostNames(cellDomainName) : Hosts in the specified Cell Doma
- ・String getOwnerCellDomainName(hostName)

: Cell Domain with the specified host,

- ・String[] getContainerCellDomainNames (cimClassName)
	- : Cell Domains with specified class information in the lower layer,
- ・String[] getContainerHostNames (cimClassName)

![](_page_44_Figure_14.jpeg)

![](_page_44_Figure_15.jpeg)

Query i/f to Multi-Domain Info.Service $37$ 

### ◆ class SQLClientWSRF

・ SQLClientWSRF(String nodeURL)

nodeURL : URL of target Information Service Node in upper layer.

### ・ SQLResult[] cellDomainQuery(String[] names, String sql)

names : Names of Cell Domains ... Scope of query,  $=$  null  $\Rightarrow$  target = all Cell Domains in lower of the target node, sql : SQL expression ... SELECT, CREATE VIEW.

![](_page_45_Figure_6.jpeg)

![](_page_46_Picture_0.jpeg)

NAREGI M/W components can create their DBs in Information Service Nodes.

![](_page_46_Figure_3.jpeg)

![](_page_47_Picture_0.jpeg)

### ◆ class SQLClientWSRF

・ SQLClientWSRF(String nodeURL)

nodeURL : URL of target Information Service Node in upper layer.

 $\bullet$  ClassAggregateHandle createClassAggregate() : creates DB for filtered aggregation in the target ISN,

 $\diamondsuit$  class ClassAggregateHandle

- ・boolean store(String absoluteFilePath) : saves the created handle.
- ClassAggregateHandle loadClassAggregateHangle() : loads the saved handle
- $\bullet$ boolean addAggregateClass

(ClassAggregateHandle handle, String className,

String filterSqlWhereClause, int refreshFequency, String freqencyUnit)

className : Name of CIM class to be aggregated to the DB in IS Node, filterSqlWhereClause : Condition of instances to be aggregated.

National Research Grid Initiative

39

![](_page_48_Picture_0.jpeg)

# Query i/f to Information Service Node 40

### ◆ class SQLClientWSRF

・ SQLClientWSRF(String nodeURL)

nodeURL : URL of target Information Service Node in upper layer.

・ SQLResult[] nodeQuery

### (ClassAggregateHandle handle, String sql)

handle : handle of target DB in the IS Node ... Scope of query, sql : SQL expression ... SELECT, CREATE VIEW.

![](_page_48_Figure_8.jpeg)

![](_page_49_Picture_0.jpeg)

- 1. Overview
- 2. Resource information schema
- 3. Publisher interface
- 4. Consumer interface
- 5. VO information service

National Research Grid Initiative

![](_page_50_Picture_0.jpeg)

### a) VOMS Server manages VO membership. Same as EGEE.

b) VO Information Service maintains information about the VO. Information about computer systems to which members of the VO have access right. <= Extention of CIM\_Account, JobQueue.

c) Local Authorization : gridmap-file  $\,\&\,$  Resource usage mgmt. for VOs by GridVM.

Limits of resource usage for VOs are described in policy of local sites. … {Wall time, CPU time, Disk size}

d) VO members can use appropriate resources according to local authz. policy.

- ・The policy information is reflected in the Information Service.
- ・The Super Scheduler tries to find resources with the condition of users' attributes in VO and requests about resource usage.
- ・GridVM registers Usage Records to Information Service.
- ・PSE registers association between VOs and deployed application to IS.

![](_page_51_Figure_0.jpeg)

![](_page_52_Picture_0.jpeg)

An Information Service Node that extracts information relevant tothe VO from "Cell Domains" with appropriate filter of aggregation.

![](_page_52_Figure_3.jpeg)

![](_page_53_Picture_0.jpeg)

# (1) Extension of Account and JobQueue class

![](_page_53_Figure_3.jpeg)

![](_page_54_Picture_0.jpeg)

# Local AuthZ information Schema

![](_page_54_Figure_2.jpeg)

![](_page_55_Picture_0.jpeg)

# Resource Usage Control for VO 47

- • GridVM monitors and controls resource use amount of each job according to local policy.
- • In case Information Service **doesn't** know about the local policy,
	- the reservation request is refused even if the Super Scheduler decided the site matching job requirement and resource information in the Information Service.

![](_page_55_Figure_5.jpeg)

### $B$ rokering of VO jobs with Local policy 48 **NAREGI**

- • GridVM provides Information Service information about amount of resources in each site allowing each VO to use.
	- Limits of Wall time, CPU time and Disk Size for a job executed in each site.
- $\bullet$  Super Scheduler refers to it for resource brokering,
	- negotiates reservation for a job with sites within the limits.

![](_page_56_Figure_5.jpeg)

![](_page_57_Picture_0.jpeg)

# Accounting for VO utilization 49

<?xml version="1.0" encoding="UTF-8"?> <JobUsageRecord xmlns="http://www.gridforum.org/2003/ur-wg" xmlns:urwg="http://www.gridforum.org/2003/ur-wg" xmlns:xsi="http://www.w3.org/2001/XMLSchema-instance" xsi:schemaLocation="http://www.gridforum.org/2003/ur-wg file:/Users/bekah/Documents/GGF/URWG/urwg-schema.09.xsd"> <RecordIdentity urwg:recordId="http://pbg2002.naregi.org/PBS.1234.0" urwg:createTime="2005-07-11T14:26:56Z" />

<JobIdentity>

<GlobalJobId>87461495154</LocalJobId>

<LocalJobId>PBS.1234.0</LocalJobId>

</JobIdentity>

<UserIdentity>

<LocalUserId>unicore</LocalUserId>

<GlobalUserName>

EMAILADDRESS=ysaeki@grid.nii.ac.jp, CN=Yuji Saeki, O=National Research Grid Initiative, C=JP

</GlobalUserName>

</UserIdentity>

<UserIdentity>

<LocalUserId>naregi-voms</LocalUserId>

<GlobalUserName>/naregi.org/wp1/info-service/Role=Developer</GlobalUserName>

</UserIdentity>

<UserIdentity>

<LocalUserId>naregi-voms</LocalUserId>

<GlobalUserName>/naregi.org/office/Role=Staff</GlobalUserName>

</UserIdentity>

<Status>completed</Status>

<Memory urwg:storageUnit="MB">1234</Memory>

<Processors>4</Processors>

<NodeCount>2</NodeCount>

multiple UserIdentity in a Usage Record: … set of {LocalUserId, GlobalUserName}

National Research Grid Initiative

</JobUsageRecord>

……

![](_page_58_Picture_0.jpeg)

- ・ Sharing among VO members
	- ... what members (group, role) are allowed to execute it
	- $\longrightarrow$  $\rightarrow$  expressed in Association class with NRG\_VomsAccount
- ・ Selection of Application/Software managed by system admins,
	- $\longrightarrow$ filter to aggregate information to VO Information Service.

![](_page_58_Figure_7.jpeg)

![](_page_59_Picture_0.jpeg)

Service.

# Summary 51

We developed Information Service in Cell Domain in '2003 as a component of NAREGI Information

Proper implementation of Grid Info. Service ... RDB centric with Lightweight CIMOM, Scalable monitoring (multi-domain), Secure accounting (Access control), Interface to 2006 & GI MiddleWare,

 ${\sf CIM}\ \&\ {\sf RDB}\ \;{\sf on}\ {\sf GT3}$ 

using <u>open  $~2004$ </u> $\sim$ 

Virtual Organization Management … **OGSA Information Service (inter-operablility)** VO hosting service, Support for stable management

 $\alpha$  $\alpha$  $\overline{C}$ National Research Grid Initiative

![](_page_60_Picture_0.jpeg)

# Low Hanging Fruit

# "Just make it work by GLUEing"

- Identify the minimum common set of information required for interoperation in the respective information service
- Employ GLUE and extended CIM as the base schema for respective grids
- Each Info service in grid acts as a information provider for the other
- Embed schema translator to perform schema conversion
- Present data in a common fashion on each grid ; WebMDS, NAREGI CIM Viewer, SCMSWeb, …

![](_page_61_Picture_0.jpeg)

![](_page_61_Picture_1.jpeg)

![](_page_61_Picture_2.jpeg)

National Research Grid Initiative

![](_page_61_Picture_4.jpeg)

![](_page_62_Picture_0.jpeg)

**WFT** 

# Resource Discovery

Distributed Info.Services maintain various kind of information; CPU, Memory, OS, Job Queue, Account, Usage Record, etc.etc. across multiple administrative domains,

- Abstract heterogeneous resources (CIM schema)  $\rightarrow$  RD
	- Retrieve resource DB through Grid Service(OGSA-DA
	- $\bullet$ Access resource info. according to the users' rights.

![](_page_62_Figure_6.jpeg)

![](_page_63_Picture_0.jpeg)

# Distributed Information Service

 $\bigcirc$ 

![](_page_63_Figure_2.jpeg)

![](_page_64_Picture_0.jpeg)

```
SELECT DISTINCT ON ("MaxNumberOfNodes","Hostname", "QueueName") 
          "Hostname","UsiteName","UsitePort","VsiteName","QueueName",
          "MaxNumberOfNodes","UserName","UserID" 
FROM "BrokeringTable" 
WHERE (("SoftName" = 'gcc') AND ("SoftMajorNumber" >= 3) AND 
        ("SoftMinorNumber" >=2) AND ("SoftRevisionNumber" >= 0)) AND 
   (("PMemory" >= 32768)) AND (("VMemory" >= 32768)) AND 
   (("CPU" = 179)) AND (("MaxNumberOfNodes" >= 7)) AND
   (("TasksPerHost" >= 2)) AND 
   (("UserName" = 'EMAILADDRESS=ysaeki@grid.nii.ac.jp, CN=Yuji Saeki,
                        O=National Research Grid Initiative, C=JP')) AND 
   (("Hostname" != 'pbg1012.naregi.org'))ORDER BY "MaxNumberOfNodes" ASC LIMIT 10;
```
![](_page_65_Picture_0.jpeg)

## Multi-Domain connection

![](_page_65_Picture_2.jpeg)

![](_page_65_Figure_3.jpeg)

![](_page_66_Picture_0.jpeg)

# OGSA-EMS: Collaborative Work Example

![](_page_66_Figure_2.jpeg)

# CIM in OGSA

![](_page_67_Picture_1.jpeg)

- CIM is the information model that best satisfies the requirements
	- –"Low barrier of entry" is a concern
- OGSA-WG intends to use the CIM "framework"
	- Details and further commitment need more work
	- Data model TBD
		- OASIS WSDM and corresponding CIM mapping are candidates for the WSRF basic profile
- Information models specs are possibly CIM profiles plus OGSA extensions, plus guideline doc

![](_page_68_Picture_1.jpeg)

The *Grid Monitoring Architecture* (GMA) of the Global Grid Forum distinguishes between:

![](_page_68_Figure_3.jpeg)

GMA separates matching of consumers to producers and delivery of data from producers to consumers

![](_page_69_Figure_0.jpeg)

# INFOD Interfaces

![](_page_70_Picture_1.jpeg)

![](_page_70_Figure_2.jpeg)